# Extension of Nodal Voltage Method with the Thermosensing

György Györök<sup>1</sup>, Alexander E. Baklanov<sup>2</sup>, Bertalan Beszédes<sup>1</sup>

1 Óbuda University, Alba Regia Technical Faculty, Budai Str. 45, H-8000 Székesfehérvár

*{*gyorok.gyorgy, bertalan.beszedes*}*@amk.uni-obuda.hu

2 D. Serikbayev East Kazakhstan State Technical University

Instrument Engineering and Technology Automation, Protozanov Str. 69, Ust-Kamenogorsk, Kazakhstan

ABaklanov@ektu.kz

*Abstract*—Most of the electronic circuit simulation program contains a components's thermal behavior modeling. Unfortunately in most cases this modeling, or simulation depends on the ambient temperature of suspected electronic devices. This modelings can't use of electronic parts's or or circuit's self warming.

The proposed option, methodology is particularly useful for the simulation of high performance circuits. In this article, we supplement this thermal simulation methods so, that it can not only to take into account the ambient temperature, but also to warm the part itself.

For the demonstration of simulation we use pSpice based MI-CROCAP software environment.

#### I. INTRODUCTION

On Fig. (1) is seen a typical application of a high power switching-mode semiconductor circuit. Fig. (2) illustrate a typical input and output signals of suspected (in this case typical theoretical application) circuit [6] [7].

Voltage generator  $(U_g)$  drives direct, with 5V,  $(U_{pp})$ , gate (G) of  $F_t$  transistor (red color of Fig. (2). If gate-source (S) voltage  $(U_{GS})$  greater then threshold voltage of gate  $U_{TH}$ , then transistor saturate and drain (D) voltage  $(U_D)$  goes down (blue color of Fig. (2) from power voltage (*UP*). Meanwhile, on *RD*,  $I_D$  current is flowing [15] [3].

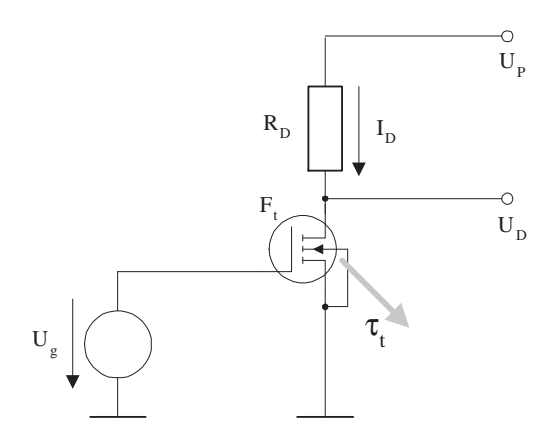

Fig. 1. Typical application of a high power switching-mode semiconductor circuit. ( $U_P = 12V$ ,  $R_D = 100\Omega$ .) Time function of transistor's dissipation is τ*t* .

### II. THERMAL BEHAVIOR OF SELF HEATED SEMICONDUCTOR

If the  $F_t$  turned ON, it's dissipation depends on channel resistance  $(R_{DS})$ , and drain current  $(I_D)$ . So we get time function of dissipation power according equation (1);

$$
p_{F_t}(t) = R_{DS} \cdot I_D(dt)^2.
$$
 (1)

We use differential equation (2) for the description of semiconductor's warming process or heat-work of suspected device;

$$
Pdt = cm\tau + S\alpha \tau dt, \qquad (2)
$$

where *c* is average specific heat of semiconductor body, *m* is the mass of heating body,  $\tau$  is temperature difference of environment and semiconductor device,  $\alpha$  is a specific heat transfer factor. We put on the value  $P$  constant. Equation  $(2)$ solve for *P*, result is in equation (3)

$$
P = cm\frac{d\tau}{dt} + S\alpha\tau.
$$
 (3)

On right side of equation (2) are two components;  $S\alpha\tau$  is the quantity which heating environment, and time function of

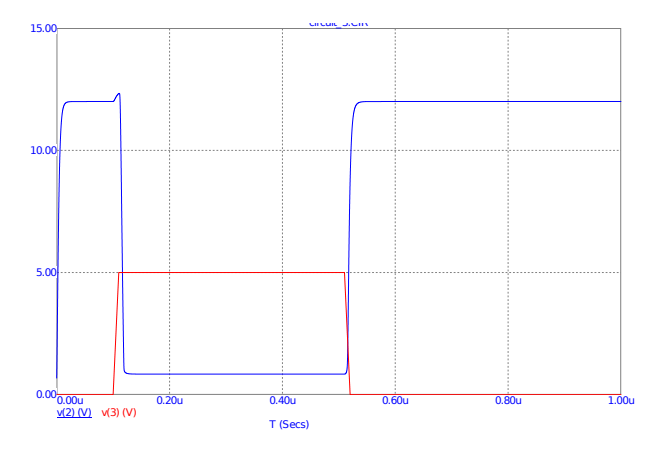

Fig. 2. Typical input and output signals of Fig. (1)'s circuit.

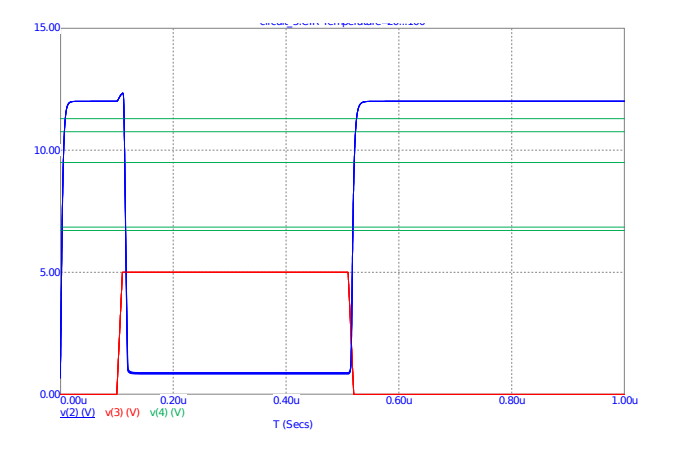

Fig. 3. Output signals of Fig. (1)'s circuit, parameterized in environmental temperature. ∆*Tis*20*◦C*, green lines.

expression of  $cm\frac{d\tau}{dt}$  gives thermal-work value what heating semiconductor's body itself.

If *P* constant, from equation 3, we get equation 4;

$$
\tau(t) = \tau_0 e^{\frac{-t}{T}} + \tau_m (1 - e^{\frac{-t}{T}}); \qquad (4)
$$

where  $T = \frac{cm}{S\alpha}$  time-constant of heating,  $\tau_m = \frac{P}{S\alpha}$  Is the heatbalanced overheating,  $\tau_0 = \tau(t=0)$  is the initial value of the function.

#### III. THE USUAL TEMPERATURE SIMULATION

On Fig. (3) is seen a environmental temperature modeling of switching mode high power transistor circuit (Fig. 2). It follow the well used heuristical approach, according which  $U_{TH}(\Delta T) \simeq -3mV/°C$ . Exact value of course depends on real type of a semiconductor.

Is seen on Fig. (3) that output characteristics isn't very dependent of ambient temperature, however it is change from  $20^{\circ}C - 120^{\circ}C$ .

It can be seen that by conventional simulation we are not really able to model the effect of thermal changes in the semiconductor [14]. This is especially true of the thermal processes on the chip and their effects [11]. If need to take into account the impact of the warming of its assets in other techniques must be used.

#### IV. EXTEND OF NODAL METHODS

The electronic circuit simulation programs use the nodal potential method. In case of active and passive components, they also use a replacement network. Generally, one branch consists of a voltage generator and branch resistance or impedance (Fig. 4).

We want to determine the voltage of each point  $(U_p)$  of the circuit use of equation 5:

$$
U_p = R_e \sum_{i=1}^n I_n; \tag{5}
$$

where  $I_n$  is the branch currents,  $R_e$  is parallel sum of branch resistors [5] [2]. By using the Milmann rule we get the equation 6:

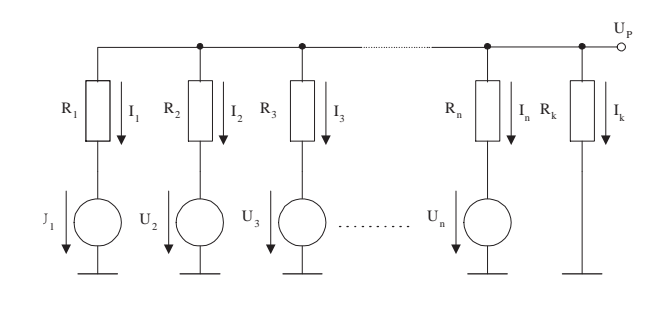

Fig. 4. Interpretation of nodal potential in a general case.

$$
U_p = \frac{\sum_{i=1}^n \frac{U_i}{R_i}}{\sum_{i=1}^k \frac{1}{R_i}};
$$
\n
$$
(6)
$$

thus, we get a direct correlation between branch voltage generators and branch resistors.

If the temperature change is to be taken into account when determining the value of the nodal potential, the circuit diagram of the figure 4 is supplemented with a temperature dependent branch. The temperature dependent solution is shown in the Fig.5 [4] .

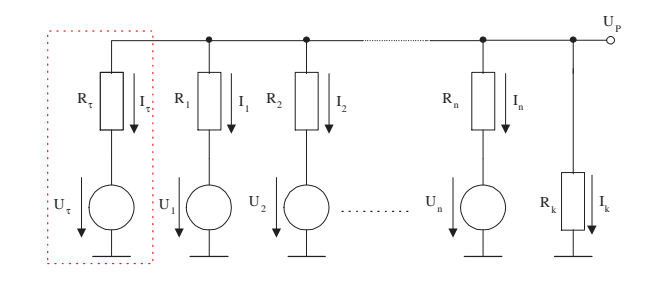

Fig. 5. The temperature dependent solution. Temperature-sensing supplement branch in red dashed box.

Thus, the equation can be supplemented with the equation of the heat sensor branch [9]. So we get equation 7:

$$
U_p = R_e \sum_{i=1}^n I_n + R_e I_\tau; \tag{7}
$$

where  $\tau$  is the the temperature-sensing current component. From 7 and 6 we get equation 8:

$$
U_p = \frac{\sum_{i=1}^n \frac{U_i}{R_i} + \frac{U_\tau}{R_\tau}}{\sum_{i=1}^k \frac{1}{R_i}};
$$
\n(8)

The element of the branch is the voltage generator and the resistor, each of which can be defined as temperature dependent electronic part [8].

#### V. CONTROLLED VOLTAGE GENERATOR

By using the equations 4, complete with heuristic results, we can write the voltage generator transfer characteristic equation (9).

$$
U_{\tau} = \mathfrak{f}(\tau(t)dt, \mathfrak{h});\tag{9}
$$

where;  $\tau(t)$  time function of semiconductor heating from equation 4, h is a heuristical constant from earlier experiments, measures.

The physical content of the proposed solution is thermal coupling of a thermal sensor  $(U_\tau)$  with the tested semiconductor whose output voltage is temperature dependent (Fig. V).

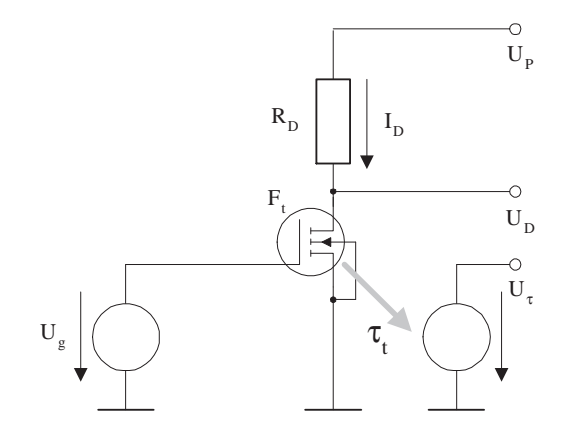

Fig. 6. Thermocouple of a high power transistor  $(F_t)$  and a thermos driven voltage generator  $(\hat{U_{\tau}})$ .

Such a temperature sensor voltage generator may be a special thermocouple or a semiconductor circuit designed for this purpose (AD22100, Analog Devices [1]). The latter is an forward-mode current generator drive silicon diode, as described in the equation 10:

$$
I_D = I_0(T)((e^{\frac{U_D}{nU_T}} - 1); \tag{10}
$$

where;  $I_0$  is the maximal reverse current,  $T$  is temperature, n is the emission coefficient;  $1 \leq n < 2$ ,  $U_T$  thermic voltage (equation 11):

$$
U_T(T) = \frac{kT}{q};\tag{11}
$$

where; *q* is the elementary charge, *k* is Boltzmann-constant. The equations 10, 11 gives the practical used result equation 12

$$
\left. \frac{\partial U_D}{\partial T} \right|_{I_D = constant} = \frac{U_D - U_G - 3U_T}{T};\tag{12}
$$

where;  $U_G$  is band gap voltage.

For  $\Delta U_D$  in practice and from equation 12 is  $-1$ *,7mV*/<sup> $\circ$ </sup>*C* largeness change.[12] [13]

As a voltage generator of the Fig. , a current generator driven a forward mode silicon diode is used (Fig. ). With its output voltage, connect in serial the *UGS* voltage of the transistor.

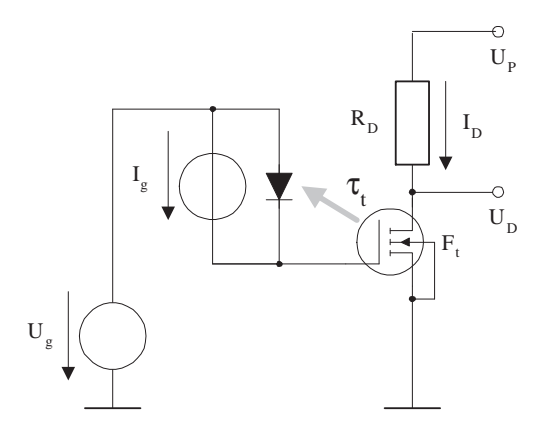

Fig. 7. Thermocouple of a high power transistor  $(F_t)$  and a silicon diode.

Thus, we get the dependent output characteristic of semiconductor own heat (Fig. ). In the figure, green lines indicate the temperature change.

If we enlarge the important part of the Fig. (8), is seen the different values of the saturation voltage (Fig. 9).

It can be seen that the model works, the output characteristic of the transistor is temperature dependent.

#### VI. USE OF HEAT SENSITIVE RESISTOR

If a constant-voltage generator is used, we assume that resistor is temperature dependent. In this case, the resistor  $(R<sub>\tau</sub>)$ itself is thermal coupled with the power transistor (Fig. 10). In the case of thermistors, we are approaching the change of resistance with the usual formulas, equation 13:

$$
R(T) = R_{\infty} e^{\frac{B}{T}};
$$
\n(13)

where B is thermal sensing index in equation 14

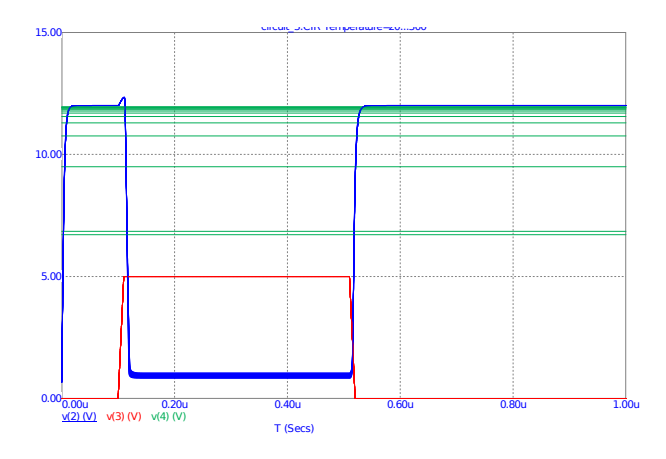

Fig. 8. Output characteristics with modified  $U_{TH}$  voltage parameters.

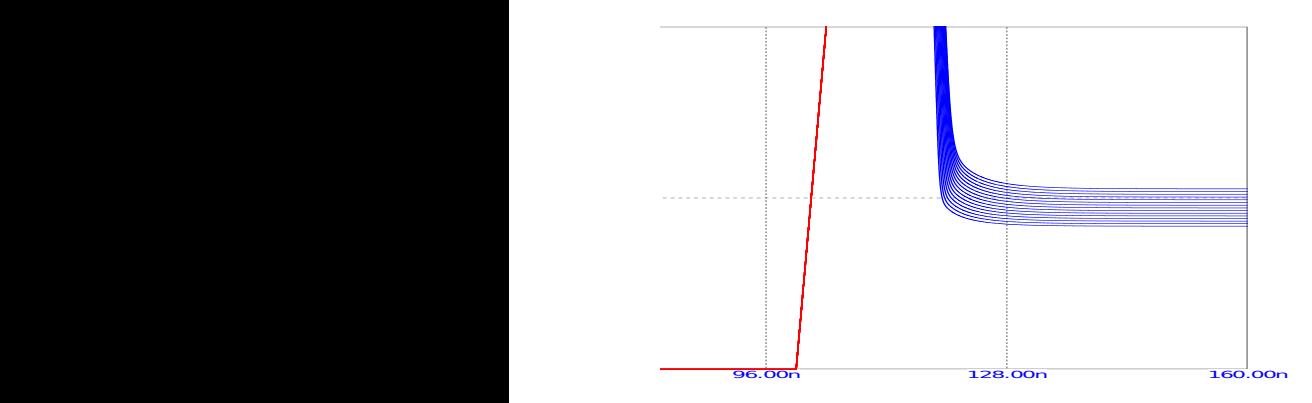

Fig. 9. The relevant enlarged part of turn ON curve of Fig. (8).

$$
B = \frac{T_2 T_1}{T_2 - T_1} ln \frac{R_1}{R_2};
$$
\n(14)

where  $R_{\infty}$  is in equation 15

$$
R_{\infty} = R_1 e^{\frac{B}{T_1}}; \tag{15}
$$

where  $R_1 = R_{T=20\degree C}$  and  $R_2 = R_{T=100\degree C}$  [10].

We can proceed similarly to the use of thermistor as in Fig. by diode. Of course, we can choose another mode to change the transistor driven by changing the resistance of the thermistor. In this case we need to build different of  $U_g$  and  $U_{\tau}$  and this driven to transistor's  $U_{GS}$  voltage;  $U_{GS} = U_g - U_{\tau}$ .

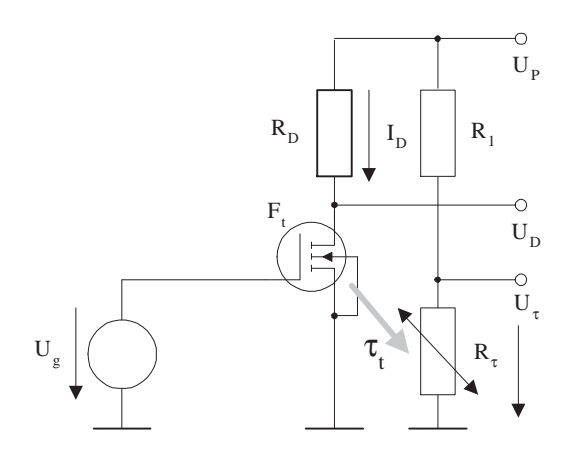

Fig. 10. Thermistor as a heating sensor.

## VII. CONCLUSIONS

Present article is part of a lengthens future work in which we intend to supervise high-reliability electronic circuits with a microcontroller. To do this, we perform a modeling process in which a circuit simulation method compares the test circuit to some of its voltages, theoretically calculated. To do this, thermal modeling is very useful, and through some simple examples we can prove that the procedure works, it can be used.

#### **REFERENCES**

- [1] Analog Devices. AD22100 voltage output temperature sensor with signal conditioning. *http://www.datasheetcatalog.com/datasheets.pdf/A/D/2/2/ AD22100.shtml*, 6(1):151–160, 2009.
- [2] Gy. Györök, M. Makó, J. Lakner. Combinatorics at electronic circuit realization in FPAA. *Acta Polytechnica Hungarica, Journal of Applied Sciences*, 6(1):151-160, 2009.<br>[3] Györök György. *Programe*
- [3] Gyor¨ ok Gy ¨ orgy. ¨ *Programozhato anal ´ og´ aramk ´ or¨ ok mikrovez ¨ erl ´ o¨ kornyezetben ¨* . Obudai Egyetem, ISBN 978 615 5018 97 8, Budapest, ´ 2013.
- [4] Gyor¨ ok Gy ¨ orgy. ¨ *Szam´ ´ıtog´ ep perif ´ eri ´ ak I. ´* Obudai Egyetem, OE AREK ´ 8003 ISBN 978 615 5018 57 2, Budapest, 2013.
- [5] Gy. Györök. Self configuration analog circuit by FPAA. Proc. 4th Slo*vakien – Hungarien Joint Symposium on Applied Machine Intelligence (SAMI2006)*, pages 34–37, January 2006.
- [6] Gy. Györök. A-class amplifier with FPAA as a predictive supply voltage control. *Proc. 9th International Symposium of Hungarian Researchers on Computational Intelligence and Informatics (CINTI2008)*, pages 361– 368, November 2008.
- [7] Gy. Györök. Crossbar network for automatic analog circuit synthesis. *Proceedings (Liberios Vokorokos, Ladislav Hluch, Jnos Fodor szerk.) of the IEEE 12th International Symposium on Applied Machine Intelligence and Informatics (SAMI 2014). IEEE Computational Intelligence Society, Budapest: IEEE Hungary Section, ISBN:978-1-4799-3441-6*, pages 263– 267, January 2014.
- [8] J. Kopják. Dynamic analysis of distributed control network based on event driven software gates. *IEEE 11th International Symposium on Intelligent Systems and Informatics, Subotica, Serbia*, ISBN: 978-1- 4673-4751-8:p. 293–297, 2013.
- [9] J. Kopják and J. Kovács. Implementation of event driven software gates for combinational logic networks. *IEEE 10th Jubilee International Symposium on Intelligent Systems and Informatics, Subotica, Serbia*, ISBN: 978-1-4673-4751-8:p. 299–304, 2012.
- [10] Power Electronics News. http://www.electronics-tutorials.ws/io /thermistors.html. pages 263–267, 2014.
- [11] T. Orosz. Analysis of sap development tools and methods. *15th IEEE International Conference on Intelligent Engineering Systems (INES)*, pages pp. 439–443, 2011.
- [12] A. Pilat and J. Klocek. Programmable analog hard real-time controller [programowalny sterownik analogowy]. *Przeglad Elektrotechniczny*, 89(3 A):38–46, 2013. cited By (since 1996) 0.
- [13] Adam Pilat. Control toolbox for industrial programmable analog controllerembedding state feedback controller. pages 1–4, 2012.
- [14] A. Selmeci and T. Orosz. Usage of soa and bpm changes the roles and the way of thinking in development. *IEEE 10th Jubilee International Symposium on Intelligent Systems and Informatics (SISY)*, pages pp. 265–271, 2012.
- [15] Poppe A. Székely V. Áramkör Szimuláció PC-n, Budapest, Computer Books, 1996. *ISBN 963 618 080 6*.